# DATA MINING LECTURE 6

Similarity and Distance Sketching, Locality Sensitive Hashing

# SIMILARITY AND DISTANCE

Thanks to:

Tan, Steinbach, and Kumar, "Introduction to Data Mining" Rajaraman and Ullman, "Mining Massive Datasets"

#### **Jaccard Similarity**

- The Jaccard similarity (Jaccard coefficient) of two sets S<sub>1</sub>,
   S<sub>2</sub> is the size of their intersection divided by the size of their union.
  - JSim  $(S_1, S_2) = |S_1 \cap S_2| / |S_1 \cup S_2|$ .

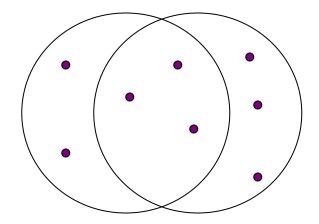

3 in intersection. 8 in union. Jaccard similarity = 3/8

- Extreme behavior:
  - Jsim(X,Y) = 1, iff X = Y
  - Jsim(X,Y) = 0 iff X,Y have no elements in common
- JSim is symmetric

### **Cosine Similarity**

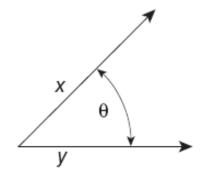

Figure 2.16. Geometric illustration of the cosine measure.

- Sim(X,Y) = cos(X,Y)
  - The cosine of the angle between X and Y
- If the vectors are aligned (correlated) angle is zero degrees and cos(X,Y)=1
- If the vectors are orthogonal (no common coordinates) angle is 90 degrees and cos(X,Y) = 0
- Cosine is commonly used for comparing documents, where we assume that the vectors are normalized by the document length.

#### Application: Recommendations

- Recommendation systems
  - When a user buys an item (initially books) we want to recommend other items that the user may like
  - When a user rates a movie, we want to recommend movies that the user may like
  - When a user likes a song, we want to recommend other songs that they may like
- A big success of data mining
- Exploits the long tail
  - How Into Thin Air made Touching the Void popular

#### Another important problem

- Find duplicate and near-duplicate documents from a web crawl.
- Why is it important:
  - Identify mirrored web pages, and avoid indexing them, or serving them multiple times
  - Find replicated news stories and cluster them under a single story.
  - Identify plagiarism
- What if we wanted exact duplicates?

# SKETCHING AND LOCALITY SENSITIVE HASHING

Thanks to:

Rajaraman and Ullman, "Mining Massive Datasets" Evimaria Terzi, slides for Data Mining Course.

## Finding similar items

- Both the problems we described have a common component
  - We need a quick way to find highly similar items to a query item
  - OR, we need a method for finding all pairs of items that are highly similar.
- Also known as the Nearest Neighbor problem, or the All Nearest Neighbors problem
- We will examine it for the case of near-duplicate web documents.

#### Main issues

- What is the right representation of the document when we check for similarity?
  - E.g., representing a document as a set of characters will not do (why?)
- When we have billions of documents, keeping the full text in memory is not an option.
  - We need to find a shorter representation
- How do we do pairwise comparisons of billions of documents?
  - If we wanted exact match it would be ok, can we replicate this idea?

# Three Essential Techniques for Similar Documents

 Shingling: convert documents, emails, etc., to sets.

- Minhashing: convert large sets to short signatures, while preserving similarity.
- Locality-Sensitive Hashing (LSH): focus on pairs of signatures likely to be similar.

#### The Big Picture

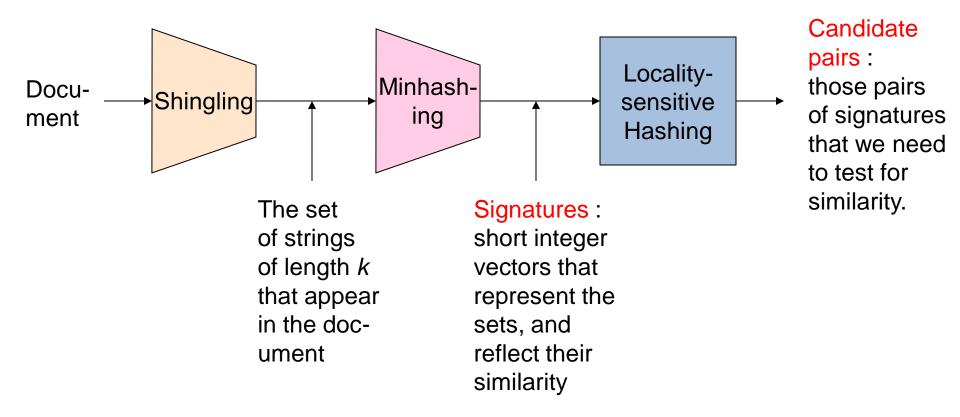

#### Shingles

- A k -shingle (or k -gram) for a document is a sequence of k characters that appears in the document.
- Example: document = abcab. k=2
  - Set of 2-shingles = {ab, bc, ca}.
  - Option: regard shingles as a bag, and count ab twice.

Represent a document by its set of k-shingles.

## Shingling

Shingle: a sequence of k contiguous characters

```
rose is a rose is a rose
a rose is
  rose is a
  rose is a
   ose is a r
    se is a ro
       is a rose
            rose
          a rose 1
          a rose is
          a rose is
```

# Shingling

Shingle: a sequence of k contiguous characters

#### a rose is a rose is a rose

```
a rose is
  rose is a
  rose is a
   ose is a r
    se is a ro
          a rose
            rose
            rose i
            rose is
          a rose is
```

```
a rose is
 rose is a
rose is a
ose is a r
se is a ro
 is a rose
   rose 1
  rose is
```

### Working Assumption

- Documents that have lots of shingles in common have similar text, even if the text appears in different order.
- Careful: you must pick k large enough, or most documents will have most shingles.
  - Extreme case k = 1: all documents are the same
  - k = 5 is OK for short documents; k = 10 is better for long documents.
- Alternative ways to define shingles:
  - Use words instead of characters
  - Anchor on stop words (to avoid templates)

### **Shingles: Compression Option**

- To compress long shingles, we can hash them to (say) 4 bytes.
- Represent a doc by the set of hash values of its k-shingles.
- From now on we will assume that shingles are integers
  - Collisions are possible, but very rare

# Fingerprinting

Hash shingles to 64-bit integers

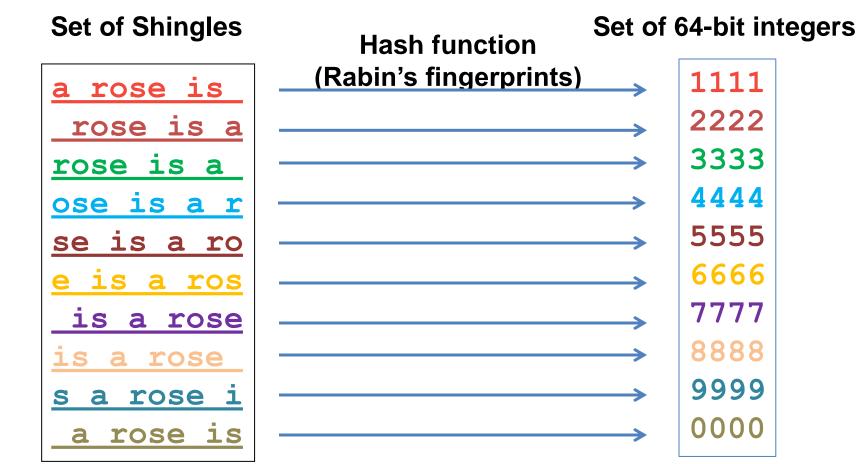

#### **Basic Data Model: Sets**

- Document: A document is represented as a set shingles (more accurately, hashes of shingles)
- Document similarity: Jaccard similarity of the sets of shingles.
  - Common shingles over the union of shingles
  - $Sim(C_1, C_2) = |C_1 \cap C_2|/|C_1 \cup C_2|$ .
- Although we use the documents as our driving example the techniques we will describe apply to any kind of sets.
  - E.g., similar customers or items.

#### Signatures

- Problem: shingle sets are still too large to be kept in memory.
- Key idea: "hash" each set S to a small signature Sig (S), such that:
  - 1. Sig (S) is small enough that we can fit a signature in main memory for each set.
  - 2.  $Sim(S_1, S_2)$  is (almost) the same as the "similarity" of  $Sig(S_1)$  and  $Sig(S_2)$ . (signature preserves similarity).
- Warning: This method can produce false negatives, and false positives (if an additional check is not made).
  - False negatives: Similar items deemed as non-similar
  - False positives: Non-similar items deemed as similar

#### From Sets to Boolean Matrices

- Represent the data as a boolean matrix M
  - Rows = the universe of all possible set elements
    - In our case, shingle fingerprints take values in [0...2<sup>64</sup>-1]
  - Columns = the sets
    - In our case, documents, sets of shingle fingerprints
  - M(r,S) = 1 in row r and column S if and only if r is a member of S.

- Typical matrix is sparse.
  - We do not really materialize the matrix

Universe: U = {A,B,C,D,E,F,G}

• 
$$X = \{A, B, F, G\}$$

• 
$$Y = \{A, E, F, G\}$$

• Sim(X,Y) = 
$$\frac{3}{5}$$

|   | Χ | Υ |
|---|---|---|
| Α | 1 | 1 |
| В | 1 | 0 |
| С | 0 | 0 |
| D | 0 | 0 |
| E | 0 | 1 |
| F | 1 | 1 |
| G | 1 | 1 |

Universe: U = {A,B,C,D,E,F,G}

• 
$$X = \{A, B, F, G\}$$

• 
$$Y = \{A, E, F, G\}$$

• Sim(X,Y) = 
$$\frac{3}{5}$$

|   | X | Υ |
|---|---|---|
| Α | 1 | 1 |
| В | 1 | 0 |
| С | 0 | 0 |
| D | 0 | 0 |
| E | 0 | 1 |
| F | 1 | 1 |
| G | 1 | 1 |

At least one of the columns has value 1

Universe: U = {A,B,C,D,E,F,G}

• 
$$X = \{A, B, F, G\}$$

• 
$$Y = \{A, E, F, G\}$$

• Sim(X,Y) = 
$$\frac{3}{5}$$

|   | X | Υ |
|---|---|---|
| A | 1 | 1 |
| В | 1 | 0 |
| С | 0 | 0 |
| D | 0 | 0 |
| Е | 0 | 1 |
| F | 1 | 1 |
| G | 1 | 1 |

Both columns have value 1

#### Minhashing

- Pick a random permutation of the rows (the universe U).
- Define "hash" function for set S
  - h(S) = the index of the first row (in the permuted order) in which column S has 1.

#### same as:

- h(S) = the index of the first element of S in the permuted order.
- Use k (e.g., k = 100) independent random permutations to create a signature.

Input matrix

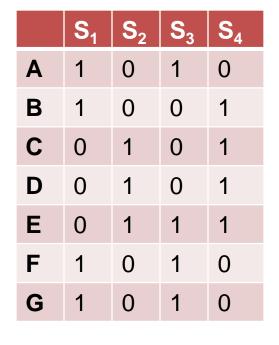

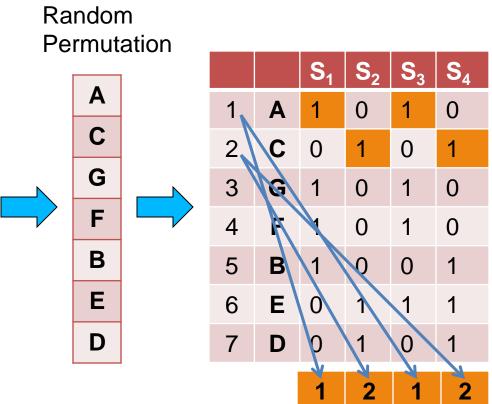

Input matrix

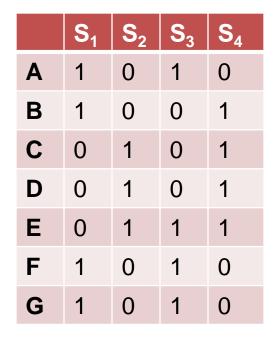

Random Permutation

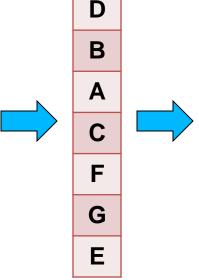

|   |   | S <sub>1</sub> | S <sub>2</sub> | S <sub>3</sub> | S <sub>4</sub> |
|---|---|----------------|----------------|----------------|----------------|
| 1 | D | 0              | 1              | 0              | 1              |
| 2 | В | 1              | 0              | 0              | 1              |
| 3 | Α | 1              | 0              | 1              | 0              |
| 4 | С | 0              | 1              | 0              | 1              |
| 5 | F | 1              | 0              | 1              | 0              |
| 6 | G | 1              | 0              | 1              | 0              |
| 7 | E | 0              | 1              | 1              | 1              |
|   |   | 2              | 4              | 2              | 4              |

Input matrix

Random Permutation

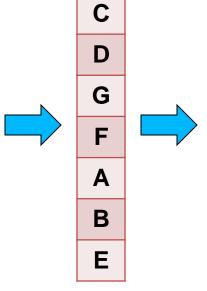

|   |   | S <sub>1</sub> | S <sub>2</sub> | S <sub>3</sub> | S <sub>4</sub> |
|---|---|----------------|----------------|----------------|----------------|
| 1 | С | 0              | 1              | 0              | 1              |
| 2 | D | 0              | 1              | 0              | 1              |
| 3 | G | 1              | 0              | 1              | 0              |
| 4 | F | 1              | 0              | 1              | 0              |
| 5 | Α | 1              | 0              | 1              | 0              |
| 6 | В | 1              | 0              | 0              | 1              |
| 7 | E | 0              | 1              | 1              | 1              |
|   |   |                |                |                |                |

Input matrix

|   | S <sub>1</sub> | S <sub>2</sub> | S <sub>3</sub> | S <sub>4</sub> |
|---|----------------|----------------|----------------|----------------|
| Α | 1              | 0              | 1              | 0              |
| В | 1              | 0              | 0              | 1              |
| C | 0              | 1              | 0              | 1              |
| D | 0              | 1              | 0              | 1              |
| E | 0              | 1              | 1              | 1              |
| F | 1              | 0              | 1              | 0              |
| G | 1              | 0              | 1              | 0              |

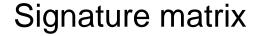

|                | S <sub>1</sub> | S <sub>2</sub> | S <sub>3</sub> | S <sub>4</sub> |
|----------------|----------------|----------------|----------------|----------------|
| h <sub>1</sub> | 1              | 2              | 1              | 2              |
| h <sub>2</sub> | 2              | 1              | 3              | 1              |
| h <sub>3</sub> | 3              | 1              | 3              | 1              |

- Sig(S) = vector of hash values
  - e.g.,  $Sig(S_2) = [2,1,1]$
- Sig(S,i) = value of the i-th hash function for set S
  - E.g.,  $Sig(S_2,3) = 1$

#### Hash function Property

$$Pr(h(S_1) = h(S_2)) = Sim(S_1, S_2)$$

 where the probability is over all choices of permutations.

#### • Why?

- The first row where one of the two sets has value 1 belongs to the union.
  - Recall that union contains rows with at least one 1.
- We have equality if both sets have value 1, and this row belongs to the intersection

- Universe: U = {A,B,C,D,E,F,G}
- $X = \{A, B, F, G\}$
- $Y = \{A, E, F, G\}$

Rows C,D could be anywhere they do not affect the probability

- Union = {A,B,E,F,G}
- Intersection = {A,F,G}

|   | X | Υ |   |   | X | Υ |
|---|---|---|---|---|---|---|
| Α | 1 | 1 | D | D | 0 | 0 |
| В | 1 | 0 | * |   |   |   |
| С | 0 | 0 | * |   |   |   |
| D | 0 | 0 | С | C | 0 | 0 |
| Ε | 0 | 1 | * |   |   |   |
| F | 1 | 1 | * |   |   |   |
| G | 1 | 1 | * |   |   |   |

- Universe: U = {A,B,C,D,E,F,G}
- $X = \{A, B, F, G\}$
- $Y = \{A, E, F, G\}$

The \* rows belong to the union

- Union = {A,B,E,F,G}
- Intersection = {A,F,G}

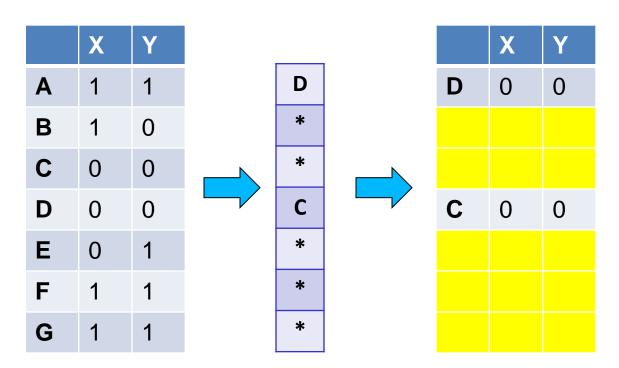

- Universe: U = {A,B,C,D,E,F,G}
- $X = \{A, B, F, G\}$
- $Y = \{A, E, F, G\}$

The question is what is the value of the first \* element

- Union = {A,B,E,F,G}
- Intersection = {A,F,G}

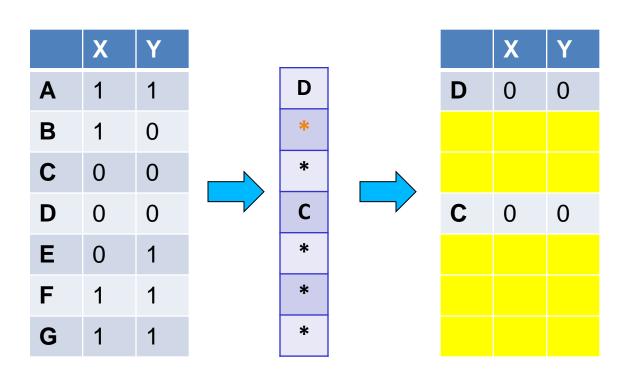

- Universe: U = {A,B,C,D,E,F,G}
- $X = \{A, B, F, G\}$
- $Y = \{A, E, F, G\}$

If it belongs to the intersection then h(X) = h(Y)

- Union = {A,B,E,F,G}
- Intersection = {A,F,G}

|   | X | Υ |   |   | X | Υ |
|---|---|---|---|---|---|---|
| Α | 1 | 1 | D | D | 0 | 0 |
| В | 1 | 0 | * |   |   |   |
| С | 0 | 0 | * |   |   |   |
| D | 0 | 0 | С | С | 0 | 0 |
| Ε | 0 | 1 | * |   |   |   |
| F | 1 | 1 | * |   |   |   |
| G | 1 | 1 | * |   |   |   |

- Universe: U = {A,B,C,D,E,F,G}
- $X = \{A, B, F, G\}$
- $Y = \{A, E, F, G\}$

Every element of the union is equally likely to be the \* element

$$Pr(h(X) = h(Y)) = \frac{|\{A,F,G\}|}{|\{A,B,E,F,G\}|} = \frac{3}{5} = Sim(X,Y)$$

- Union = {A,B,E,F,G}
- Intersection = {A,F,G}

|   | X | Υ |   |   | X | Υ |
|---|---|---|---|---|---|---|
| Α | 1 | 1 | D | D | 0 | 0 |
| В | 1 | 0 | * |   |   |   |
| C | 0 | 0 | * |   |   |   |
| D | 0 | 0 | С | C | 0 | 0 |
| E | 0 | 1 | * |   |   |   |
| F | 1 | 1 | * |   |   |   |
| G | 1 | 1 | * |   |   |   |

### Similarity for Signatures

 The similarity of signatures is the fraction of the hash functions in which they agree.

|   | S <sub>1</sub> | S <sub>2</sub> | S <sub>3</sub> | S <sub>4</sub> |
|---|----------------|----------------|----------------|----------------|
| Α | 1              | 0              | 1              | 0              |
| В | 1              | 0              | 0              | 1              |
| С | 0              | 1              | 0              | 1              |
| D | 0              | 1              | 0              | 1              |
| E | 0              | 1              | 1              | 1              |
| F | 1              | 0              | 1              | 0              |
| G | 1              | 0              | 1              | 0              |

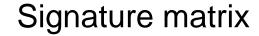

| S <sub>1</sub> | S <sub>2</sub> | S <sub>3</sub> | S <sub>4</sub> |
|----------------|----------------|----------------|----------------|
| 1              | 2              | 1              | 2              |
| 2              | 1              | 3              | 1              |
| 3              | 1              | 3              | 1              |

|              | Actual | Sig |
|--------------|--------|-----|
| $(S_1, S_2)$ | 0      | 0   |
| $(S_1, S_3)$ | 3/5    | 2/3 |
| $(S_1, S_4)$ | 1/7    | 0   |
| $(S_2, S_3)$ | 0      | 0   |
| $(S_2, S_4)$ | 3/4    | 1   |
| $(S_3, S_4)$ | 0      | 0   |

Zero similarity is preserved High similarity is well approximated

With multiple signatures we get a good approximation

#### Is it now feasible?

- Assume a billion rows
- Hard to pick a random permutation of 1...billion
- Even representing a random permutation requires 1 billion entries!!!
- How about accessing rows in permuted order?
- 😁

# Being more practical

```
Approximating row permutations: pick k=100 hash
```

functions (h<sub>1</sub>,...,h<sub>k</sub>)

for each row r

for each hash function h

compute h<sub>i</sub> (r)

In practice this means selecting the function parameters

In practice only the rows (shingles) that appear in the data

h<sub>i</sub> (r) = index of shingle r in permutation

for each column S that has 1 in row r S contains shingle r

if h; (r) is a smaller value than Sig(S,i) then

 $Sig(S,i) = h_i(r);$ 

Find the shingle r with minimum index

**Sig(S,i)** will become the smallest value of **h**<sub>i</sub>(**r**) among all rows (shingles) for which column **S** has value **1** (shingle belongs in S); i.e., **h**<sub>i</sub> (**r**) gives the min index for the **i**-th permutation

# Example

$$h(x) = x+1 \mod 5$$
  $g(x) = 2x+1 \mod 5$ 

#### Sig1 Sig2

| h(0) = 1 $g(0) = 3$  | 1<br>3 | - |
|----------------------|--------|---|
| h(1) = 2 $g(1) = 0$  | 1<br>3 | 2 |
| h(2) = 3<br>g(2) = 2 | 1<br>2 | 2 |

$$h(3) = 4$$
 1 2  $g(3) = 4$  2 0

$$h(4) = 0$$
 1 0  
 $g(4) = 1$  2 0

## Implementation – (4)

- Often, data is given by column, not row.
  - E.g., columns = documents, rows = shingles.
- If so, sort matrix once so it is by row.
- And always compute  $h_i(r)$  only once for each row.

# Finding similar pairs

- Problem: Find all pairs of documents with similarity at least t = 0.8
- While the signatures of all columns may fit in main memory, comparing the signatures of all pairs of columns is quadratic in the number of columns.
- Example: 10<sup>6</sup> columns implies 5\*10<sup>11</sup> column-comparisons.
- At 1 microsecond/comparison: 6 days.

## Locality-Sensitive Hashing

- What we want: a function f(X,Y) that tells whether or not X and Y is a candidate pair: a pair of elements whose similarity must be evaluated.
- A simple idea: X and Y are a candidate pair if they have the same min-hash signature.
   ! Multiple levels of Hashing!
  - Easy to test by hashing the signatures.
  - Similar sets are more likely to have the same signature.
  - Likely to produce many false negatives.
    - Requiring full match of signature is strict, some similar sets will be lost.
- Improvement: Compute multiple signatures; candidate pairs should have at least one common signature.
  - Reduce the probability for false negatives.

# Signature matrix reminder

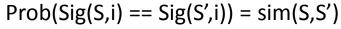

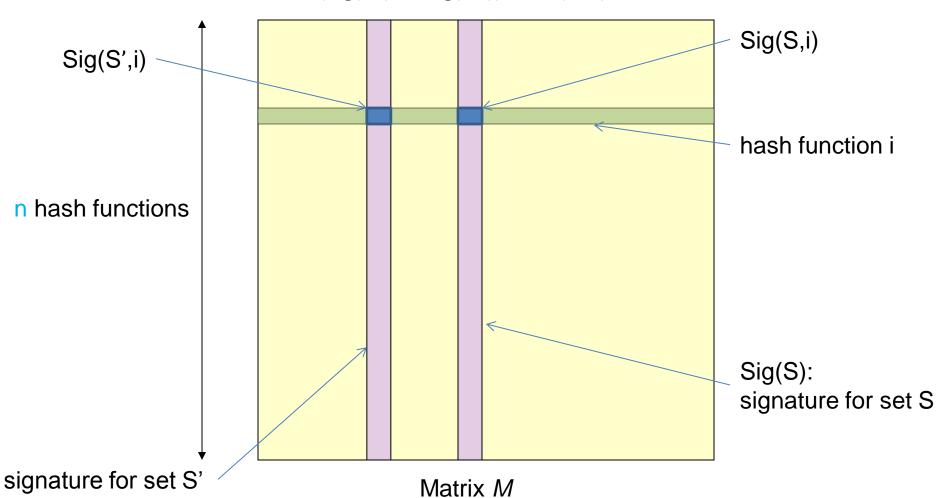

### Partition into Bands – (1)

- Divide the signature matrix Sig into b bands of r rows.
  - Each band is a mini-signature with r hash functions.

# Partitioning into bands

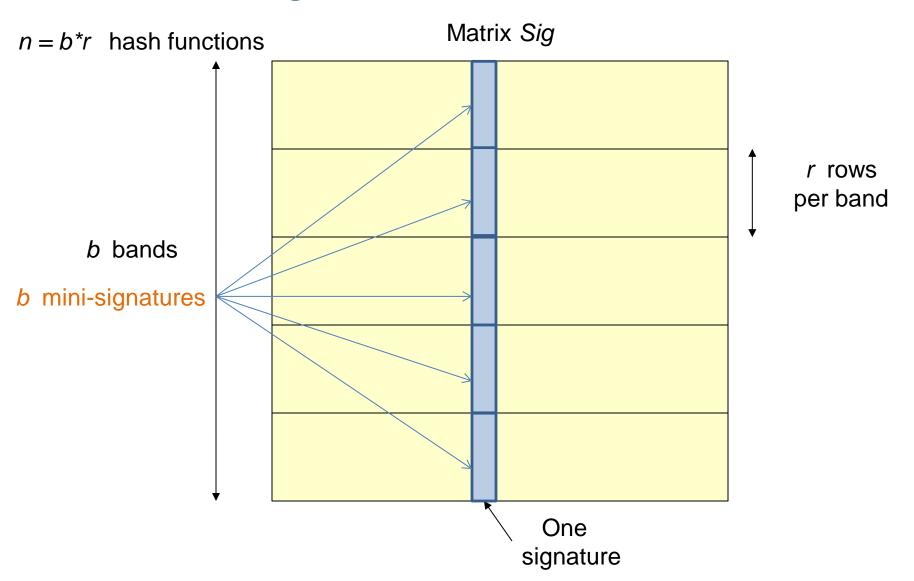

## Partition into Bands – (2)

- Divide the signature matrix Sig into b bands of r rows.
  - Each band is a mini-signature with r hash functions.
- For each band, hash the mini-signature to a hash table with k buckets.
  - Make k as large as possible so that mini-signatures that hash to the same bucket are almost certainly identical.

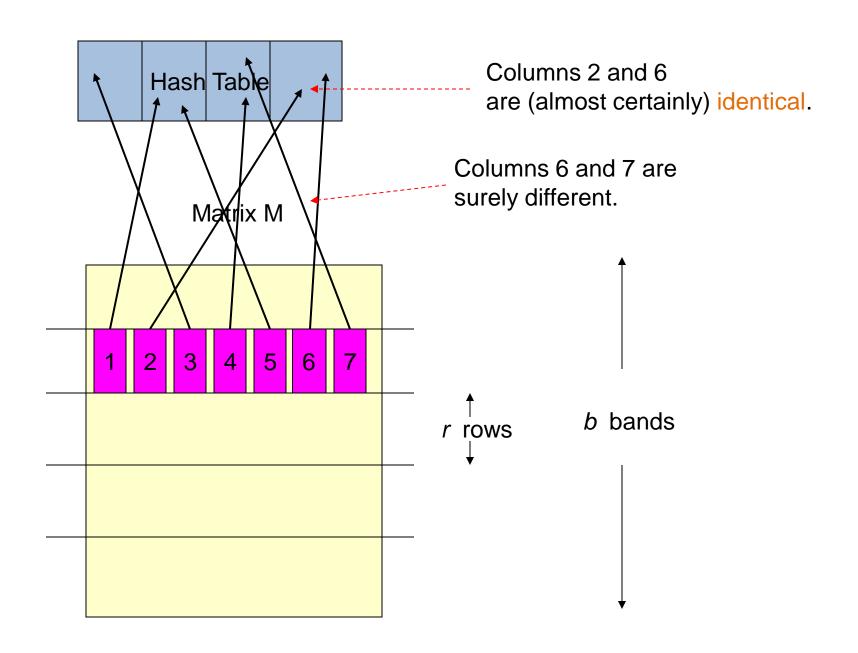

### Partition into Bands – (2)

- Divide the signature matrix Sig into b bands of r rows.
  - Each band is a mini-signature with r hash functions.
- For each band, hash the mini-signature to a hash table with k buckets.
  - Make k as large as possible so that mini-signatures that hash to the same bucket are almost certainly identical.
- Candidate column pairs are those that hash to the same bucket for at least 1 band.
- Tune b and r to catch most similar pairs, but few non-similar pairs.

# Analysis of LSH – What We Want

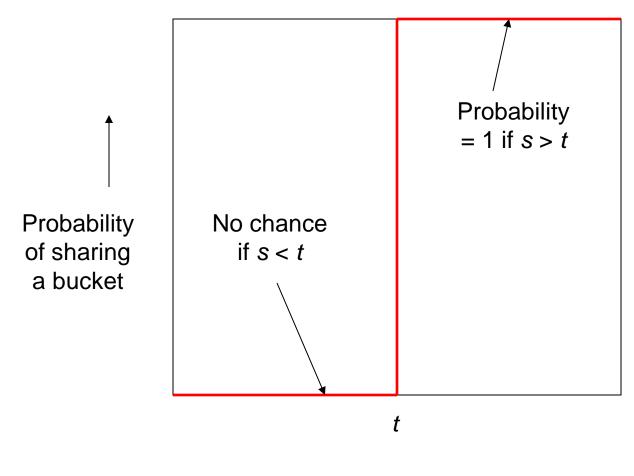

Similarity s of two sets

### What One Band of One Row Gives You

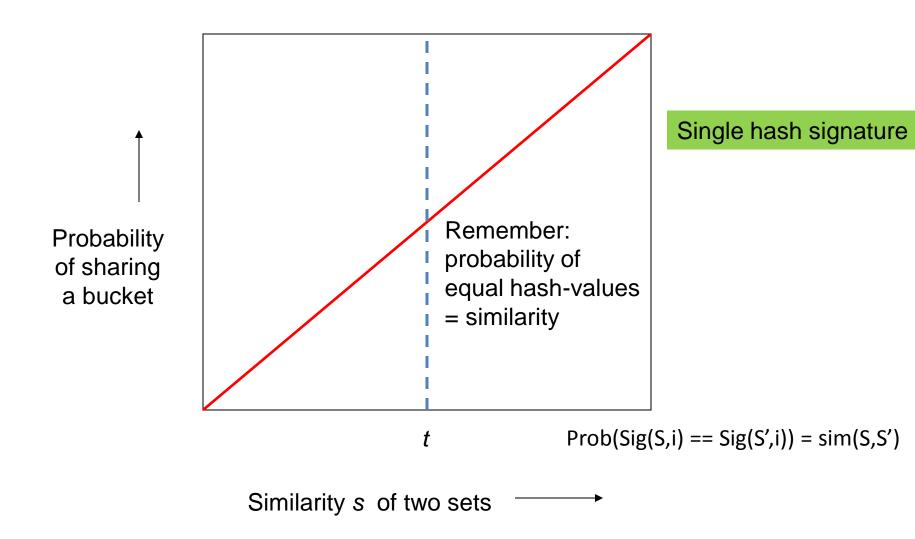

### What b Bands of r Rows Gives You

Similarity s of two sets

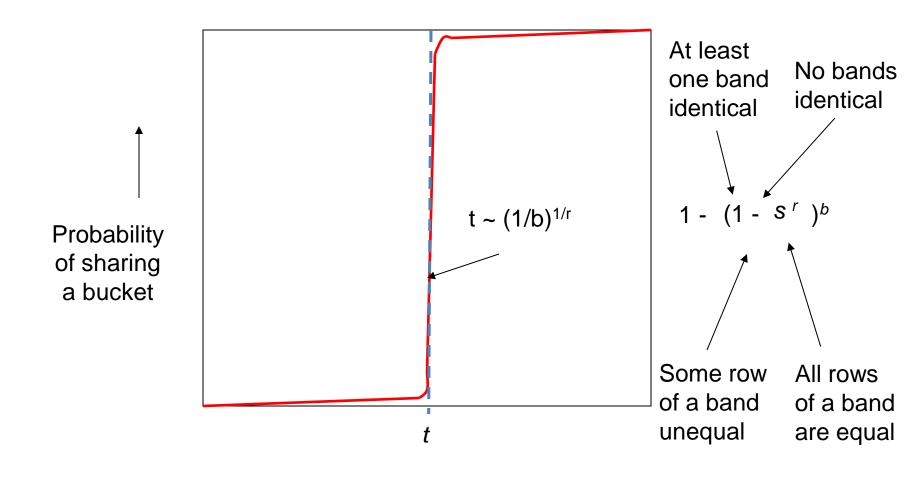

# Example: b = 20; r = 5

| 5  | 1-(1-s <sup>r</sup> ) <sup>b</sup> |
|----|------------------------------------|
| .2 | .006                               |
| .3 | .047                               |
| .4 | .186                               |
| .5 | .470                               |
| .6 | .802                               |
| .7 | .975                               |
| .8 | .9996                              |

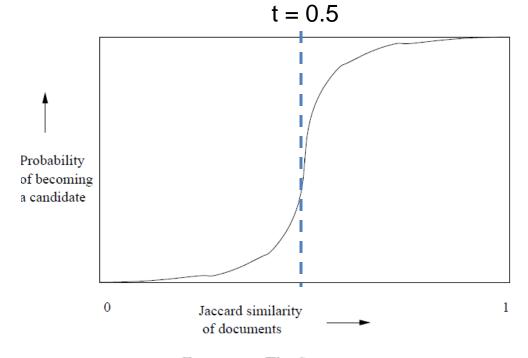

Figure 3.7: The S-curve

# Suppose S<sub>1</sub>, S<sub>2</sub> are 80% Similar

- We want all 80%-similar pairs. Choose 20 bands of 5 integers/band.
- Probability  $S_1$ ,  $S_2$  identical in one particular band:  $(0.8)^5 = 0.328$ .
- Probability  $S_1$ ,  $S_2$  are not similar in any of the 20 bands:  $(1-0.328)^{20} = 0.00035$ 
  - i.e., about 1/3000-th of the 80%-similar column pairs are false negatives.
- Probability S<sub>1</sub>, S<sub>2</sub> are similar in at least one of the 20 bands:

$$1-0.00035 = 0.999$$

# Suppose S<sub>1</sub>, S<sub>2</sub> Only 40% Similar

 Probability S<sub>1</sub>, S<sub>2</sub> identical in any one particular band:

$$(0.4)^5 = 0.01$$
.

Probability S<sub>1</sub>, S<sub>2</sub> identical in at least 1 of 20 bands:

$$\leq 20 * 0.01 = 0.2$$
.

But false positives much lower for similarities
 40%.

## LSH Summary

- Tune to get almost all pairs with similar signatures, but eliminate most pairs that do not have similar signatures.
- Check in main memory that candidate pairs really do have similar signatures.
- Optional: In another pass through data, check that the remaining candidate pairs really represent similar sets.

# Locality-sensitive hashing (LSH)

- Big Picture: Construct hash functions h: R<sup>d</sup>→ U such that for any pair of points p,q, for distance function D we have:
  - If D(p,q)≤r, then Pr[h(p)=h(q)] is high
  - If D(p,q)≥cr, then Pr[h(p)=h(q)] is small
- Then, we can find close pairs by hashing
- LSH is a general framework: for a given distance function D we need to find the right h

### LSH for Cosine Distance

- For cosine distance, there is a technique analogous to minhashing for generating a (d<sub>1</sub>,d<sub>2</sub>,(1-d<sub>1</sub>/180),(1-d<sub>2</sub>/180))- sensitive family for any d<sub>1</sub> and d<sub>2</sub>.
- Called random hyperplanes.

### Random Hyperplanes

- Pick a random vector v, which determines a hash function  $h_v$  with two buckets.
  - $h_v(x) = +1$  if v.x > 0; = -1 if v.x < 0.
- LS-family H = set of all functions derived from any vector.

- Claim:
  - Prob[h(x)=h(y)] = 1 (angle between x and y)/180

### **Proof of Claim**

Look in the plane of x and y.

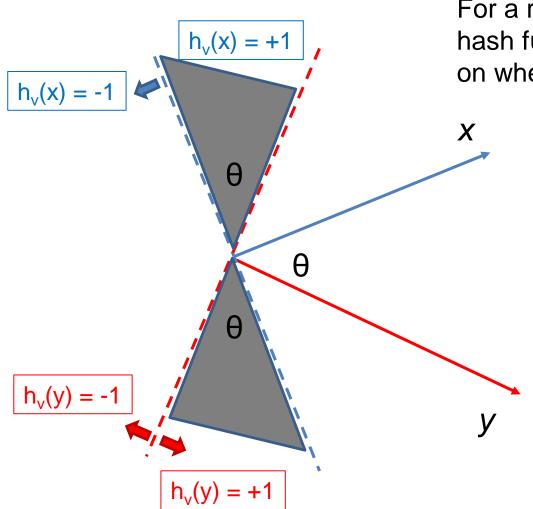

For a random vector v the values of the hash functions  $h_v(x)$  and  $h_v(y)$  depend on where the vector v falls

 $h_v(x) \neq h_v(y)$  when v falls into the shaded area.

What is the probability of this for a randomly chosen vector v?

$$P[h_v(x) \neq h_v(y)] = 2\theta/360 = \theta/180$$

$$P[h_v(x) = h_v(y)] = 1 - \theta/180$$

### Signatures for Cosine Distance

- Pick some number of vectors, and hash your data for each vector.
- The result is a signature (sketch) of +1's and –
  1's that can be used for LSH like the minhash
  signatures for Jaccard distance.

## Simplification

- We need not pick from among all possible vectors
   v to form a component of a sketch.
- It suffices to consider only vectors v consisting of +1 and -1 components.